# Baccalà all'emiliana

Il **baccalà all'emiliana** è una ricetta a base di baccalà in umido preparato con pomodoro e patate, veramente molto gustoso e saporito, che ha inoltre il vantaggio di presentare pietanza e contorno tutto insieme.

Il **baccalà all'emiliana** è un piatto ricco, adatto per le tavole delle feste, si usa infatti prepararlo nel periodo natalizio. Gustato come piatto unico è ottimo però in qualsiasi periodo dell'anno, anche per le diete ipocaloriche.

## INFORMAZIONI

- **2** persone
- **490Kcal** a porzione
- dificoltà **media**
- pronta in **1 ora**
- ricetta **light**
- si può **preparare in anticipo**
- si può **mangiare fuori**

#### **INGREDIENTI**

- 400 g di [baccalà](http://www.lospicchiodaglio.it/ingrediente/baccala) già bagnato
- 400 g di [patate](http://www.lospicchiodaglio.it/ingrediente/patate) preferibilmente a buccia rossa e pasta
- gialla
- [Farina di grano tenero](http://www.lospicchiodaglio.it/ingrediente/farina-grano-tenero) tipo 00
- 4 cucchiai di [olio extravergine di oliva](http://www.lospicchiodaglio.it/ingrediente/olio-extravergine-oliva)
- 1 [scalogno](http://www.lospicchiodaglio.it/ingrediente/scalogni)
- 250 ml di [Brodo vegetale](http://www.lospicchiodaglio.it/ricetta/brodo-vegetale)
- 400 g di [passata di pomodoro](http://www.lospicchiodaglio.it/ingrediente/pomodori)
- [Sale](http://www.lospicchiodaglio.it/ingrediente/sale) fino
- [Origano](http://www.lospicchiodaglio.it/ingrediente/origano)
- [Pepe](http://www.lospicchiodaglio.it/ingrediente/pepe) nero macinato al momento

#### PREPARAZIONE

- Sciacquare il baccalà sotto acqua fresca corrente. Eliminare la pelle, le spine e tagliarlo a pezzetti non troppo piccoli.
- Lavare le patate, sbucciarle, tagliarle a bastoncino e metterle in una ciotola piena d'acqua ghiacciata. Mescolarle,
- sciacquarle e tamponarle con uno strofinaccio pulito per asciugarle bene.
- Infarinare il baccalà.
- Mettere in una capace padella antiaderente metà olio, farlo scaldare e rosolare i tocchetti di baccalà su tutti i lati. Ritirarli quindi su un piatto coperto da carta assorbente.
- Pulire la padella, mettere il restante olio e lo scalogno pelato e tritato molto finemente. Farlo dorare a fiamma media, quindi unire un cucchiaio di brodo vegetale e proseguire la cottura per 2-3 minuti.
- Alzare la fiamma, unire le patate e farle cuocere vivacemente per 4-5 minuti, mescolando spesso.
- Aggiungere il pomodoro, 2-3 cucchiai di brodo vegetale, un pizzico di sale, una manciata di origano e cuocere a fiamma media, coperto, per 15 minuti. Mescolare spesso ed aggiungere altro brodo vegetale se il sugo si restringe troppo.
- Trascorso il tempo indicato assaggiare le patate che devono risultare cotte, ma ancora compatte. Regolare di sale. Alzare la fiamma, unire il baccalà e farlo cuocere per 5 minuti, girandolo una sola volta a metà cottura, con molta attenzione
- perchè non si rompa. Con un cucchiaio prelevare un po' di sughetto al fondo ed irrorare il pesce, in modo da farlo ben insaporire.
- Unire una macinata di pepe, un filo d'olio a crudo e servire.

#### **STAGIONE**

Ricetta per tutte le stagioni

## AUTORE

Ricetta realizzata da Barbara Farinelli. Fotografia di Giovanni Caprilli. Tutti i diritti riservati.

# I consigli di Barbara

Se avanza si mantiene ottimamente per un giorno in frigorifero, ben coperto. Per gustarlo metterlo in una pirofila e passarlo nel forno a 200° C per 5-10 minuti: sarà squisito!

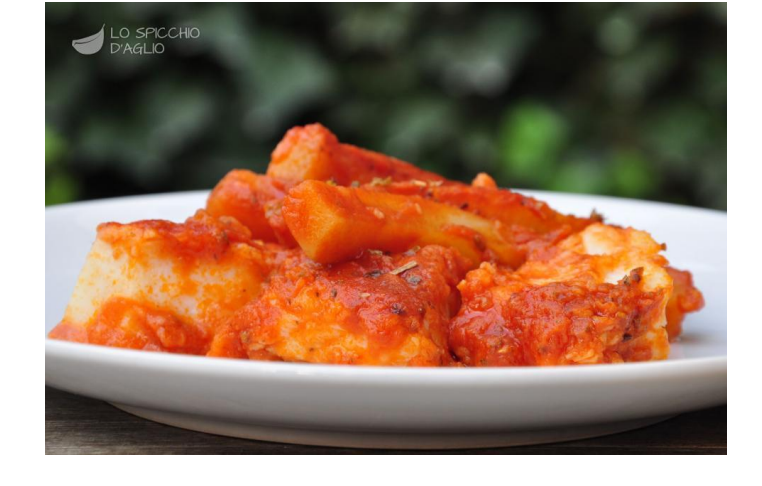

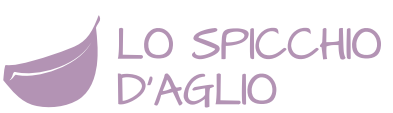